**Puertos**

**Ver que puertos que tenemos abiertos**

netstat -ltn

**Buscar un puerto abierto concreto**

netstat -ltn | grep 80

<http://rm-rf.es/redirigir-trafico-entre-puertos-tcp-con-tcptunnel/>

From: <http://intrusos.info/> - **LCWIKI**

Permanent link: **[http://intrusos.info/doku.php?id=linux:redirigir\\_puertos](http://intrusos.info/doku.php?id=linux:redirigir_puertos)**

Last update: **2023/01/18 14:10**

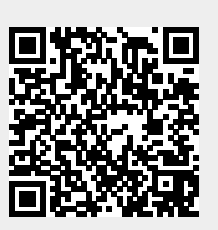

LCWIKI - http://intrusos.info/